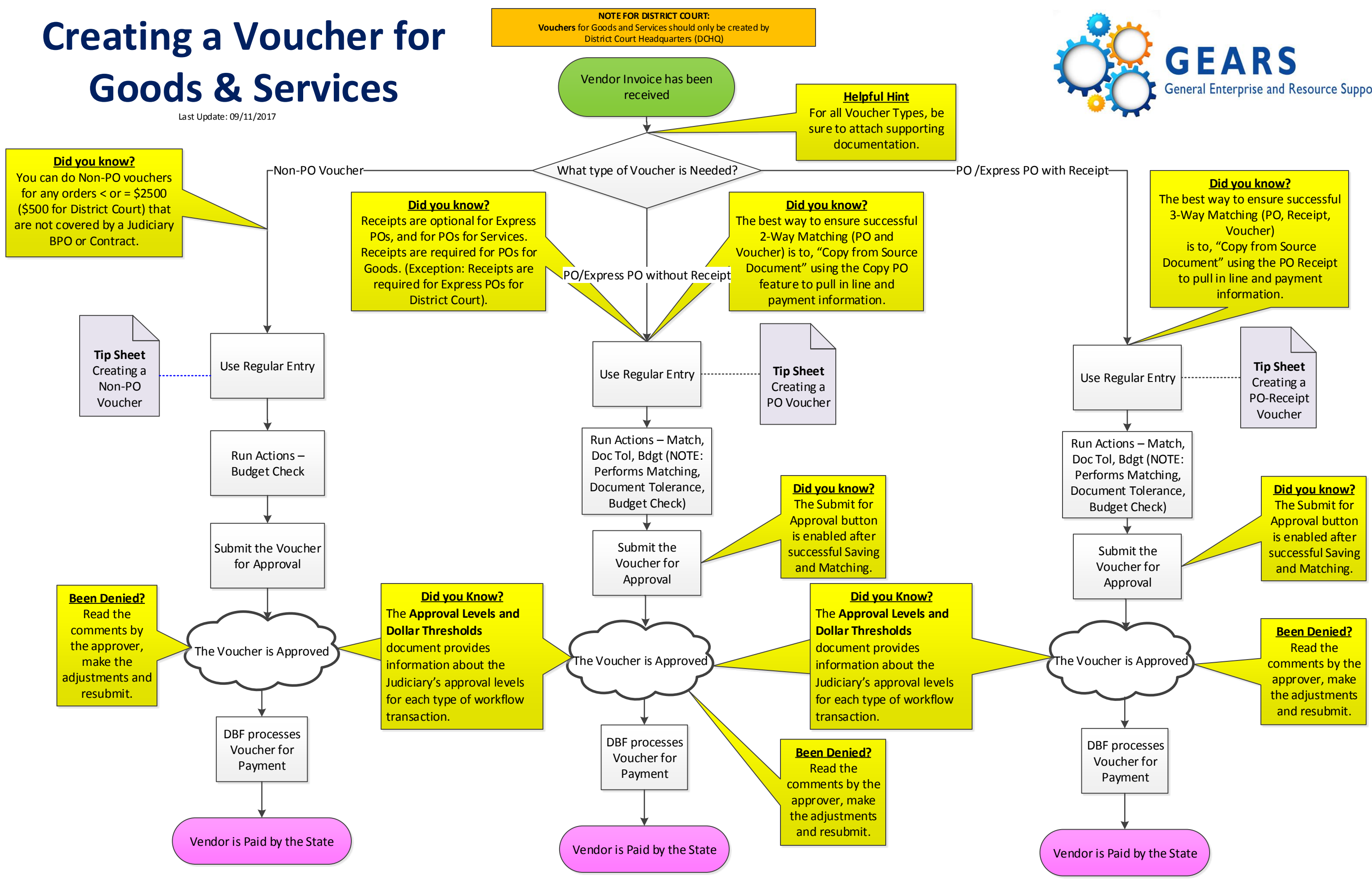

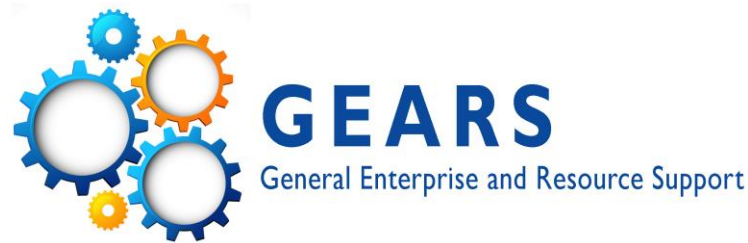

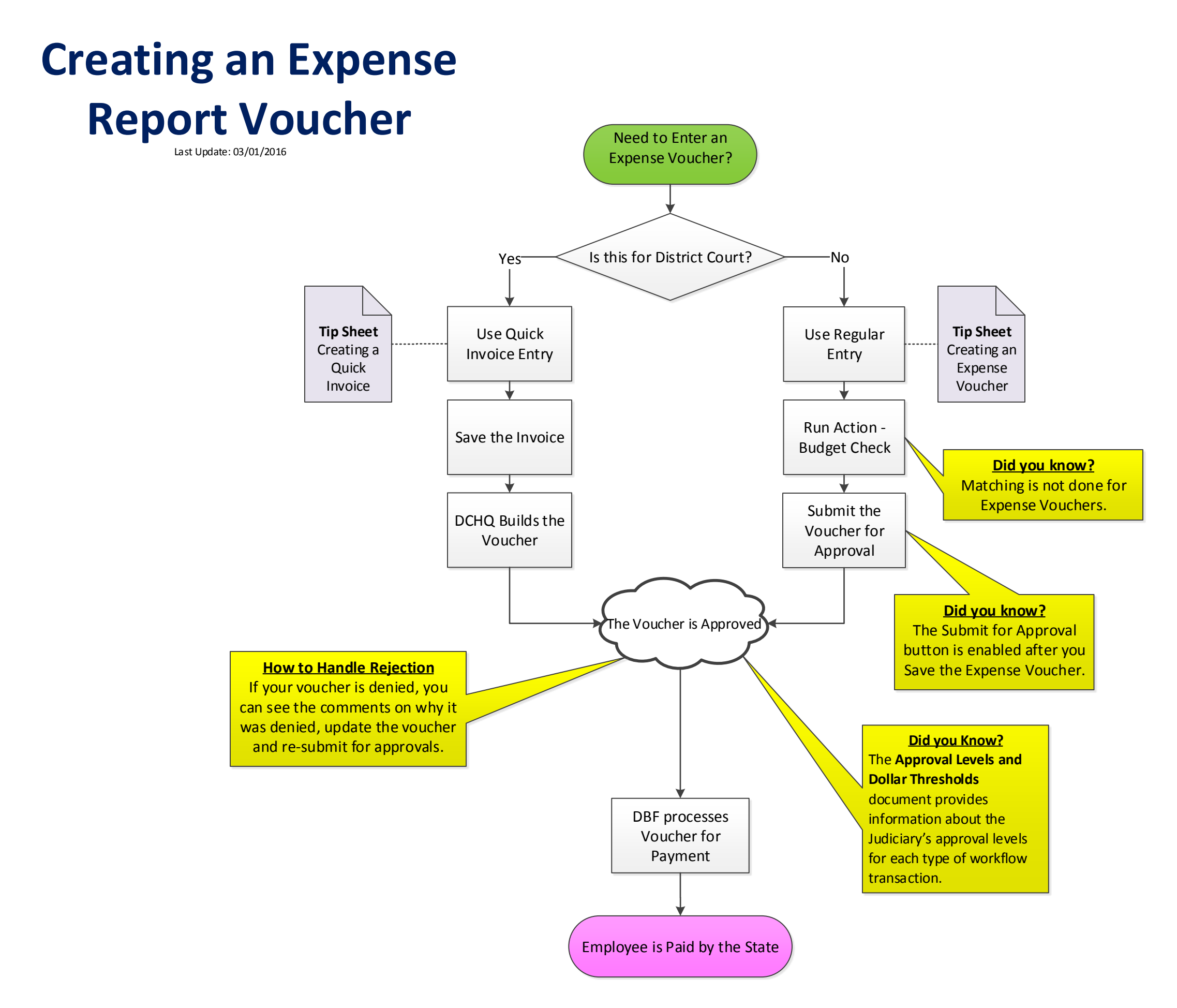

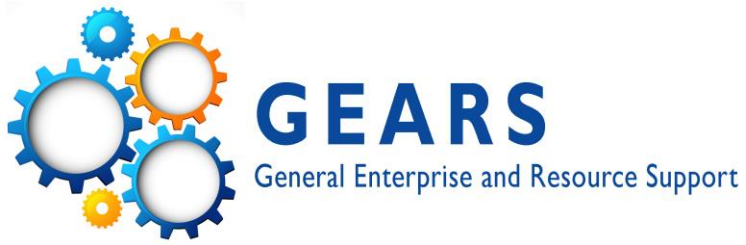

## **Creating an Interpreter Invoice**

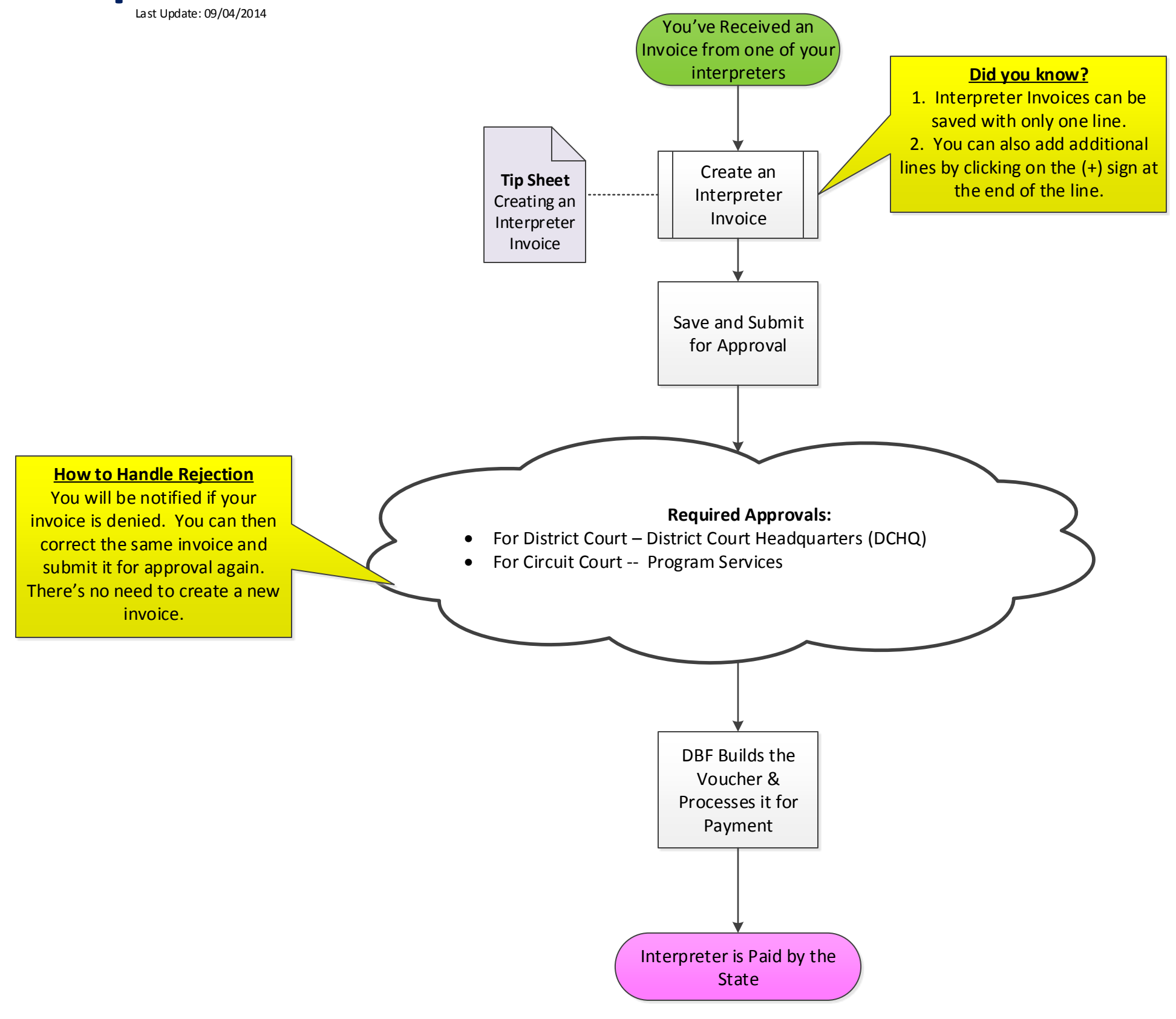

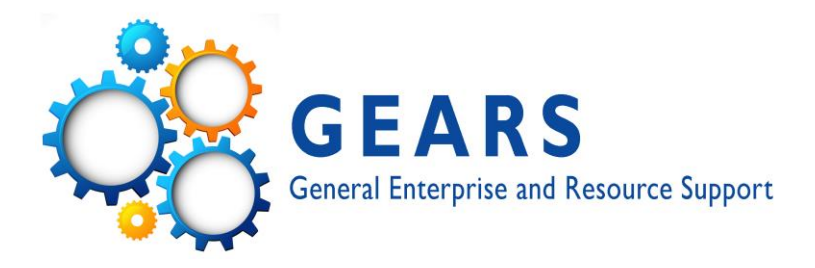